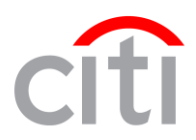

## **CITIBANK**® **PROCUREMENT CARD SETUP FORM**

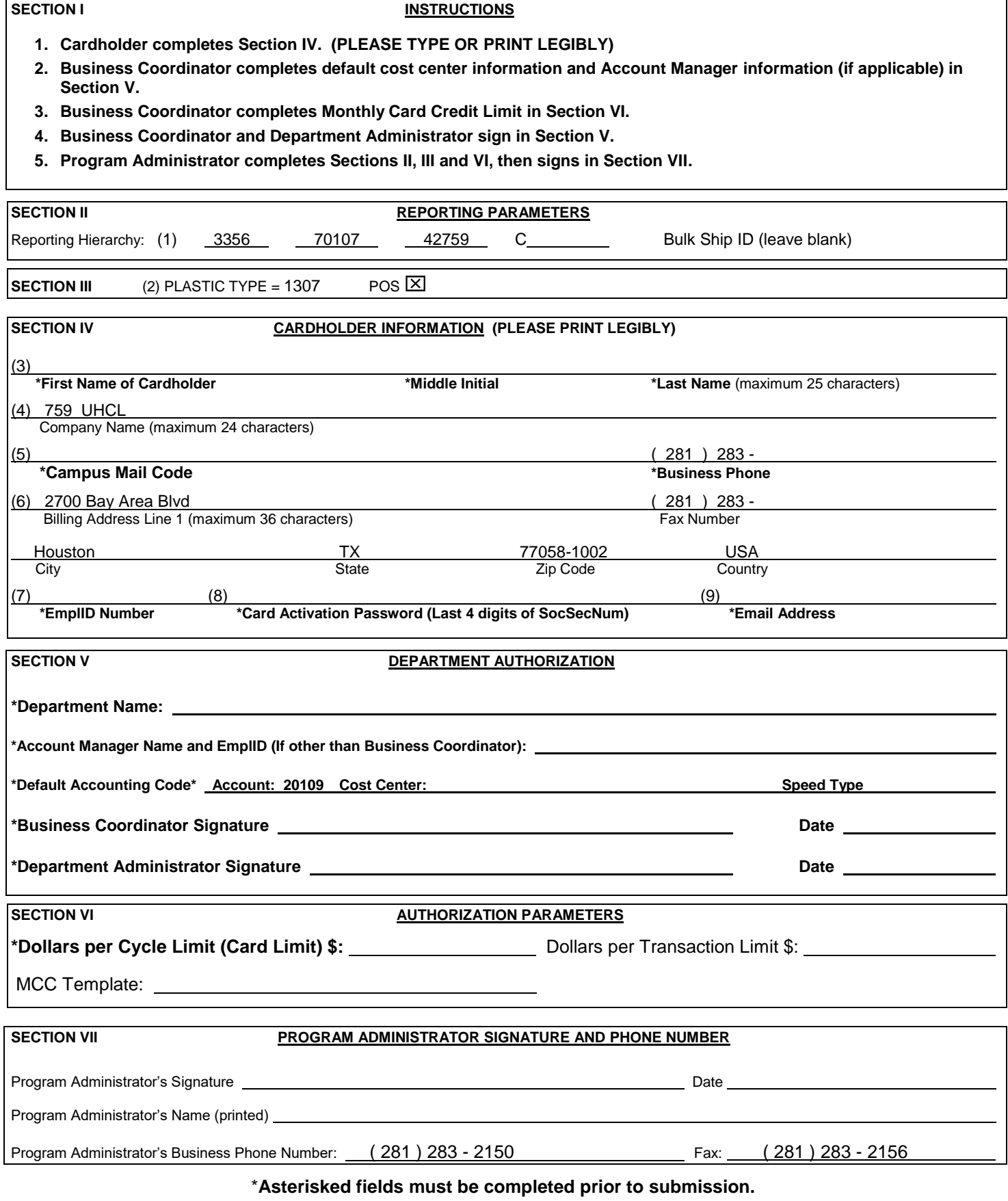